SQL Server 2008

- 13 ISBN 9787563529582
- 10 ISBN 7563529586

出版时间:2012-4

 $(2012-04)$ 

页数:249

版权说明:本站所提供下载的PDF图书仅提供预览和简介以及在线试读,请支持正版图书。

#### www.tushu000.com

1 SQL Serveer 2008 1.1 1.1.1 1.1.2 1.2  $1.21 \quad 1 \quad 1.22 \quad 2 \quad 1.23 \quad 3 \quad 1.3$ 展 1.3.1 SQL Server 2008的新增功能 1.3.2 SQL Server的默认实例和命名实例的文件位置 1.3.3卸载SQL  $Server 2008 1.4$   $1.5$   $1.6$   $2$   $2.1$   $2.1$ 2.1.2 SQL Server的数据存储结构 2.2 项目实施 2.2.1任务1:创建数据库 2.2.2任务2:管理和维护数据库  $2.23$   $3$   $2.3$   $2.31$   $2.32$   $2.33$  $2.4$   $2.5$   $2.6$   $3$   $3.1$   $3.1.2$  $31.3$   $32$   $321$   $1$   $322$   $2$   $33$   $331$  $332$   $34$   $35$   $36$   $4$   $41$   $41.1$ 4.1.2 4.2 4.2.1 1 SQL Server Management Studio 4.2.2 2: T—SQL 4.2.3 3: T—SQL 4.2.4 4:  $425 \quad 5 \quad 426 \quad 6 \quad 43 \quad 431 \text{T-SQL}$  $432$  44 45 46 5T—SQL 5.1 5.1.1 SQL  $51.2$   $52$   $521$   $1$   $522$   $2$   $523$  3 :批处理语句的使用 5.3知识扩展 5.3.1其他常用语句的使用 5.3.2变量和参数的使用 5.4项目总结 5.5 实  $56 \t 6 \t 61 \t 611 \t 61.1 \t 61.2 \t 61.3 \t 62 \t 621$  $1 \t 622 \t 2 \t 623 \t 3 \t 624 \t 4$  $625\quad 5 \qquad 63 \qquad 631 \qquad 632 \qquad 64 \qquad 65 \qquad 66 \qquad 7$  $7.1$   $7.1.1$   $7.1.2$   $7.2.1$   $7.2.1$ 1: 7.2.2 2: 7.3 7.31 7.3.2 7.3.3 DML 7.4 7.5 7.6 8SQL Server 8.1 8.1.1 SQL Server  $81.2$  SQL Server  $81.3$   $82$   $8.21$   $1$   $8.22$   $2$  $823 \quad 3 \quad 83 \quad 831 \quad 832 \quad T-SQL$  $84 \t 85 \t 86 \t 9 \t 91 \t 91.1$  9.1.2  $9.1.3$  9.1.4 9.2 9.2.1 1 9.2.2 务2:完整备份+差异备份与还原 9.2.3任务3:完整备份+日志备份与还原 9.3知识扩展 9.3.1 通过T—SQL  $9.32$  T—SQL 9.4  $9.5$  9.6 10 10.1 10.1.1 10.1.2 10.1.3 10.2 10.2.1 1 SQL Server TXT 10.2.2 2 Excel SQL Server 10.2.3 3: SQL Server 10.3 10.3.1 BCP 10.3.2 BULK INSERT 10.4 10.5 10.6

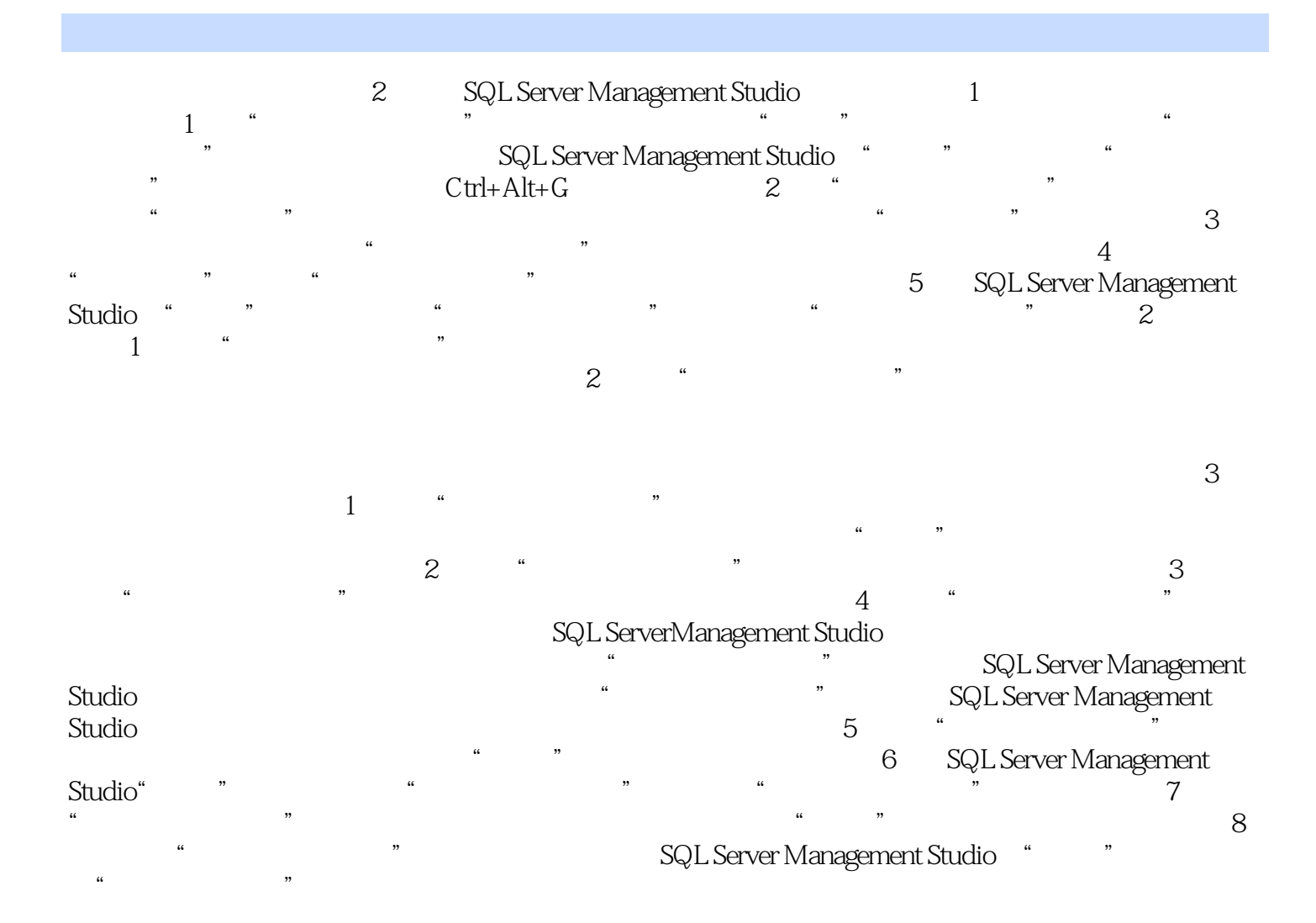

本站所提供下载的PDF图书仅提供预览和简介,请支持正版图书。

:www.tushu000.com